The Implementation of NTS

Karel Skoupý & Philip Taylor

#### NTS: The Structure

the implementation language of NTS is Java

the program code is encapsulated in classes

objects are instances of (sub)classes

classes are clustered in packages

#### The initialization

```
\def \initialisation
  {\nonstopmode
  \input init.inc
  \tracingcommands = 0 \tracingonline = 0 \tracingparagraphs = 0
  \time = 750 \showboxdepth = 100 \showboxbreadth = 1000000
  \baselineskip = 12pt \lineskiplimit = 0pt \lineskip = 1pt
  \def \NTS {{\tenit NTS}}
  \font \tenrm = cmr10 \font \tenit = cmti10 \tenrm
```

# A normal paragraph

```
\def \normalpar
  {\parindent = 0 pt
  %\adjdemerits = 10
  \pretolerance = 300
  \tolerance = 300
}
```

# A narrow paragraph

```
\def \narrowpar
{\hsize = 0,5\hsize
  \tolerance = 9999
  \leftskip = 0.2\hsize
}
```

# A centered paragraph

```
\def \centeredpar
{\leftskip = 0.5\hsize plus 1 fil
  \rightskip = \leftskip
  \parindent = 0 em
  \parfillskip = \parindent
  \hsize = 2\hsize
}
```

## A few rules

```
\def \divider #1%
  {\ifcase #1
     \message {No zeroth divider class}
   \or
     \par \hrule \par
   \or
     \par
     \vskip 10pt
     \hrule height 1 pt depth 1 pt
     \vskip 10pt
     \par
   \else
     \message {No divider class > 2}
   \fi
```

#### The text

\def \text

{Other authors in this series of papers on \NTS\ have explained the reasons for the creation of the \NTS project (Joachim Lammarsch), the rationale behind the choice of programming language  $(Ji\v{r}\'\{\i\}\ Zlatu\v\{s\}ka)$ , and future directions in which the project may develop (Hans Hagen). This paper addresses the rather more detailed area of the actual implementation itself, and is intended to provide the reader with as much detail as can reasonably be accommodated in a paper which is intended to appear in the Conference Proceedings. A considerably more detailed version of the paper will eventually be available as an accompaniment to (or possibly integrated in) the JavaDoc documentation which will accompany the released version of \NTS.

# The typesetting

```
\ \ 1 = \hbox {\text{text}}
\shipout \vbox
  {\normalpar
   \unhcopy 1
   \divider 1
   \narrowpar
   \unhcopy 1
   \divider 2
   \centeredpar
   \unhcopy 1
\end
```

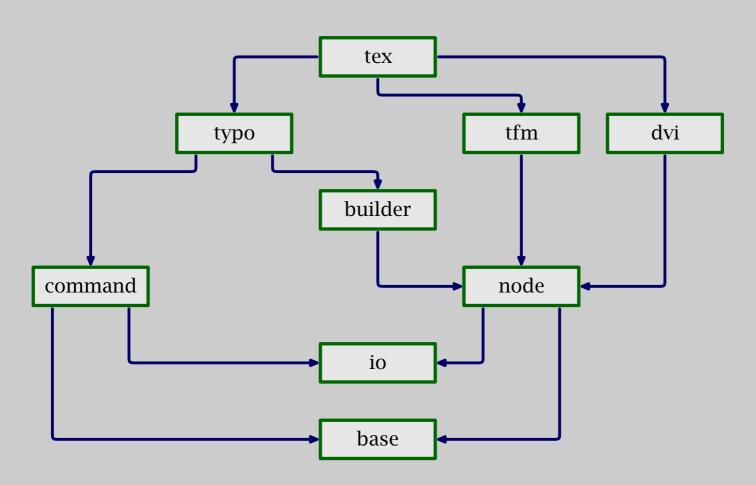

NTS Java packages

## base

implements elementary data types

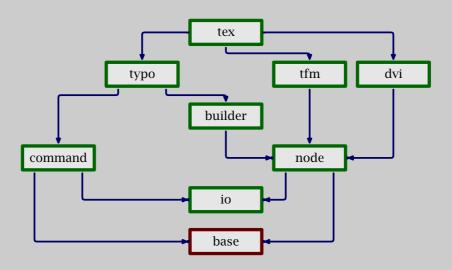

Dimen Glue Num LevelEqTable

## io

handles reading from input and writing to the log file

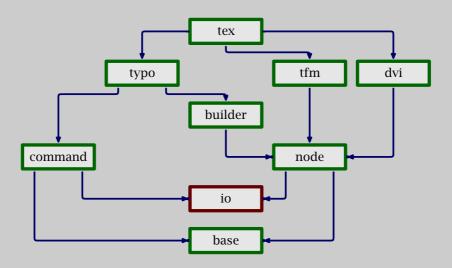

CharCode Name InputLine Log Loggable

#### command

interprets the T<sub>E</sub>X input language

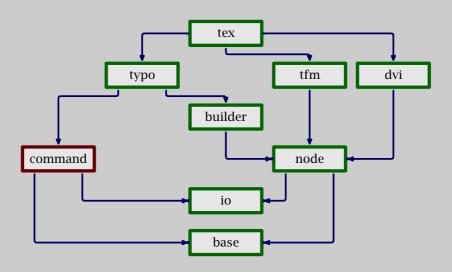

Token Tokenizer Command CommandBase

## node

represents the material to be typeset

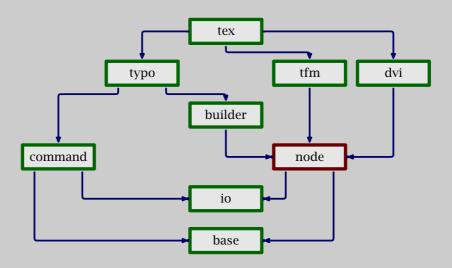

Node Packer FontMetric TypeSetter

## builder

takes care of mode-related things

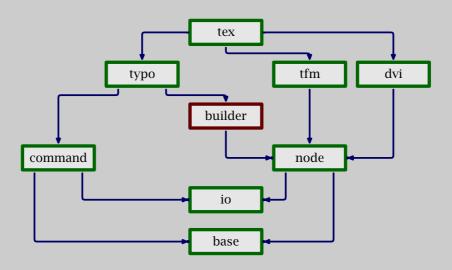

Builder

## typo

#### deals with typesetting

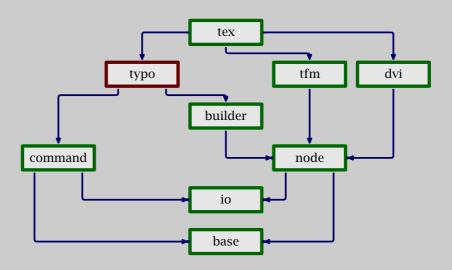

TypoCommand BuilderCommand Group

## tfm

#### handles the natural TEX font metrics

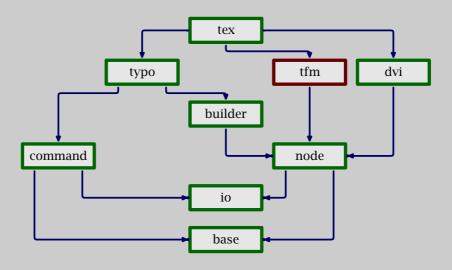

TeXFm TeXFontMetric

## dvi

takes care of TEX's native output format

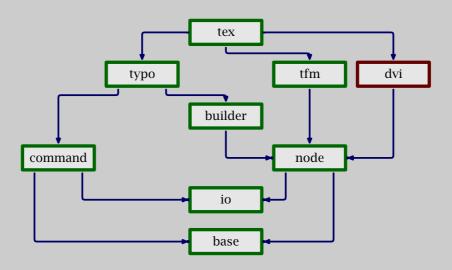

DviFormatSetter DviTypeSetter

## tex

glues everything into a program

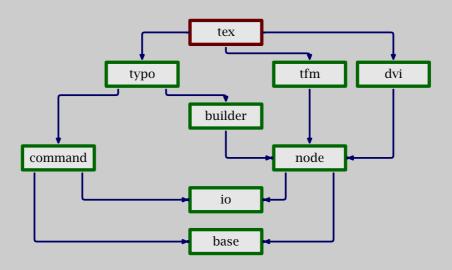

# A few concluding remarks

compatibility with T<sub>E</sub>X is important to gain user confidence and widespread acceptance

quite some time has been invested in obtaining strict compatibility with TFX

in spite of extensive documentation of T<sub>E</sub>X-theprogram, much in-depth study of the code was needed

Java still has kept its promise, but the heavy use of objects will have a performance penalty